<<Visual Basic管理信息系统完整>>

书名:<<Visual Basic管理信息系统完整项目实例剖析>>

, tushu007.com

- 13 ISBN 9787115137036
- 10 ISBN 711513703X

出版时间:2005-7

页数:355

字数:560000

extended by PDF and the PDF

http://www.tushu007.com

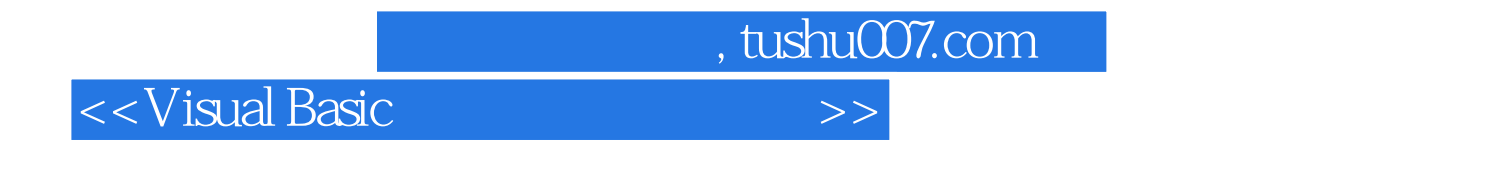

Visual Basic

 $V$ isual Basic $\sim$ 

Windows 2000

## <<Visual Basic

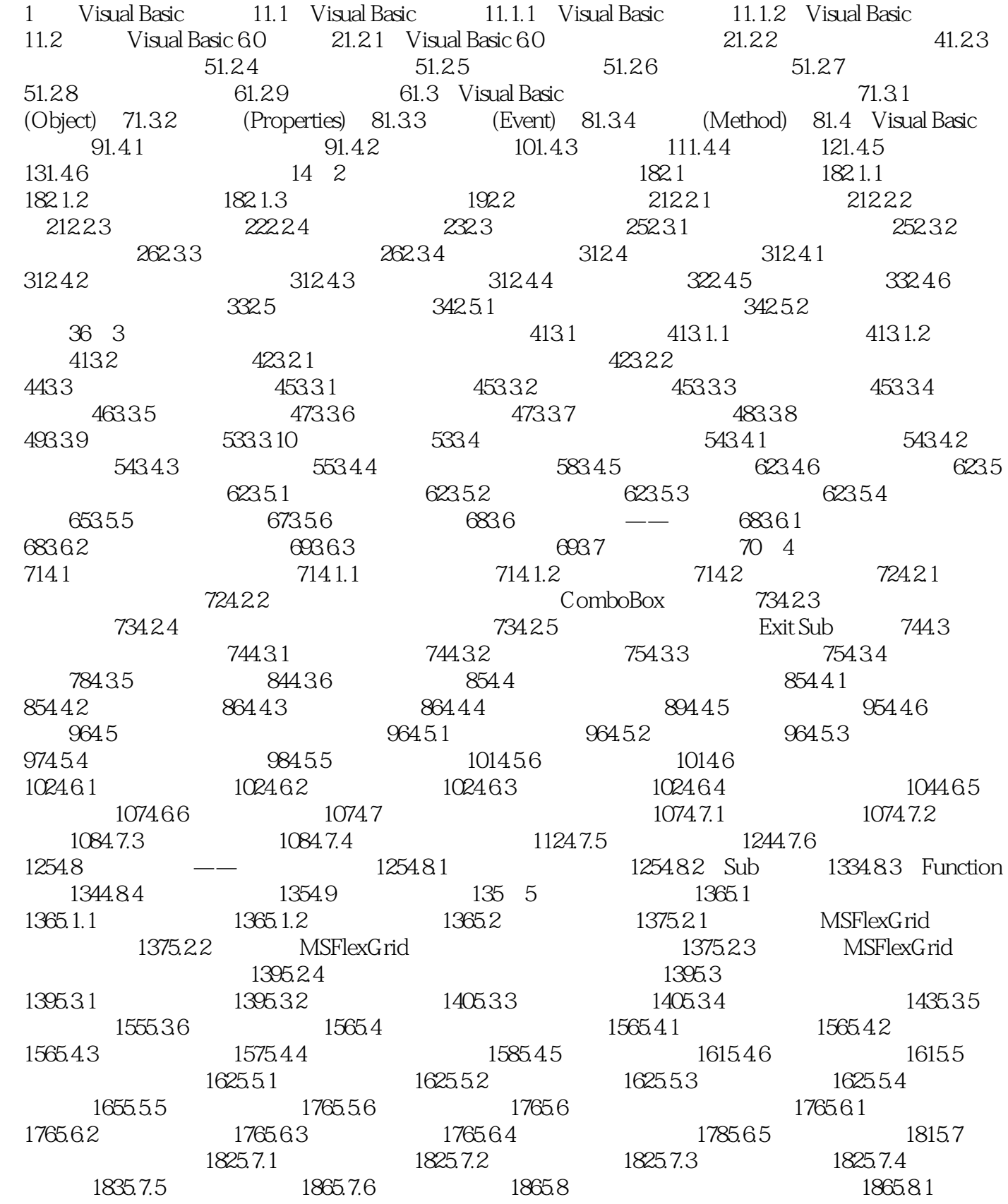

, tushu007.com

**tushu007.com** 

<<Visual Basic管理信息系统完整>>

1865.8.2 1865.8.3 1865.8.4 1875.8.5 1885.8.6 1895.9 1895.9 1895.9.1 1895.9.2  $1905.93$   $1905.9.4$   $1905.95$   $1935.96$   $1935.10$ 专题讲座——内建控件 1935.10.1 控件分类 1935.10.2 内建控件 1945.10.3 控件常用属性  $1955.11$  198 6 1996.1 1996.1.1 1996.1.2  $1996.2$   $2006.2.1$   $2006.2.2$  $2006.3$   $2006.31$   $2006.32$   $2006.3.3$  $2016.34$   $2046.35$   $2136.36$   $2136.4$  $2136.4.1$   $2136.4.2$   $2136.4.3$   $2146.4.4$   $2146.4.5$  $2166.5$   $2166.5.1$   $2166.5.2$   $2166.5.3$  $2176.5.4$   $2196.6$   $2286.6.1$   $2286.6.2$  $2286.63$   $2296.64$   $2296.65$   $2306.7$ 2316.7.1 2316.7.2 2316.7.3 2316.7.4 2326.7.5 2326.7.6 2336.8 ——ActiveX 2336.8.1 ActiveX 2336.8.2 CommonDialog 2336.8.3 ImageCombo 2346.8.4 ListView 2356.8.5 TreeView控件 2366.8.6 ProgressBar控件 2366.8.7 DataGrid控件 2376.8.8 DataCombo控件 和DataList控件 2376.8.9 MSFlexGrid控件和MSHFlexGrid控件 2386.9 本章总结 240第7章 决策分 2417.1 2417.1.1 2417.1.2 2417.2 2417.3 2427.3.1 2427.3.2 2427.3.3 2437.3.4 2447.3.5 2457.3.6 2467.4 2467.4 2467.4 2467.4 1 2467.4.2 2467.4.3 2467.4.4 2487.4.5 2497.4.6  $2497.5$  2497.5.1  $2497.5$ .2  $2497.5$ .2  $2497.5$ .3  $2497.5.4$   $2517.5.5$   $2527.5.6$   $2527.6$   $---$ 2537.6.1 If 2537.6.2 Select Case 2547.6.3 2547.7 256 8  $2578.1$   $2578.1.1$   $2578.1.2$   $2578.2$  $2588.21$   $2588.2.2$  $2588.3$   $2598.31$   $2598.3.2$   $2598.3.2$  $2598.3.4$   $2628.3.5$   $2658.4$   $2668.4.1$ 2668.4.2 2668.4.3 2678.4.4 2678.4.5 2688.4.6  $2698.5$   $2698.5.1$   $2698.5.2$   $2698.5.3$  $2708.5.4$   $2718.5.5$   $2738.6$   $2748.6.1$  $274862$   $274863$   $274864$   $276865$   $279866$ 2798.7 ()——ADO 2808.7.1 ADO 2808.7.2 ADO 之一——Connection对象 2808.7.3 ADO访问对象之二——Field对象 2858.7.4 ADO访问对象之三 ——Command对象 2878.7.5 ADO访问对象之四——Recordset对象 2918.7.6 ADO Data控件的概述 3058.7.7 ADO Data控件的用途 3068.7.8 将ADO Data控件加入到工具箱 3068.7.9 ADO Data控  $3078.8$  ( )——ODBC  $3098.81$  ODBC  $3098.82$  Access 3098.8.3 SQL Server 3118.8.4 ADO ODBC 3138.9  $314$  9  $3159.1$   $3159.1.1$   $3159.1.2$   $3159.2$  $3159.21$   $3159.22$ 3169.2.3 3169.2.4 SQL Server 3179.3  $3189.31$   $3189.32$   $3189.33$   $3189.34$  $3199.35$   $3229.4$   $3229.41$   $3229.42$  $3229.43$   $3229.44$   $3249.45$   $3269.46$   $3269.5$ ()——SQL  $3279.51$  SELECT  $3279.52$   $3289.53$  $3299.54$   $3299.55$   $3299.56$   $3309.57$   $3309.58$ 3309.5.9 DELETE 3309.5.10 INSERT 3309.5.11 UPDATE 3319.6

, tushu007.com

## <<Visual Basic管理信息系统完整>>

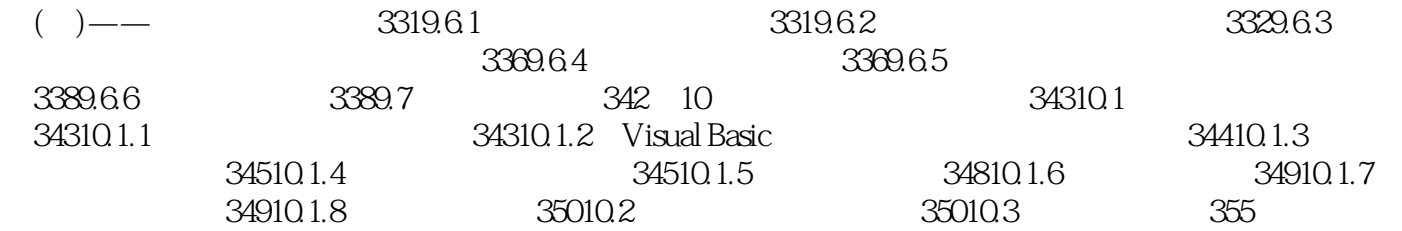

, tushu007.com

思路、实现目标和设计流程; ·综合应用数据库系统开发的思路、技术和方法; ·随书附带

本书特色: ·详尽剖析一个完整的项目实例的开发过程; ·重点讲解系统各部分的设计

<<Visual Basic

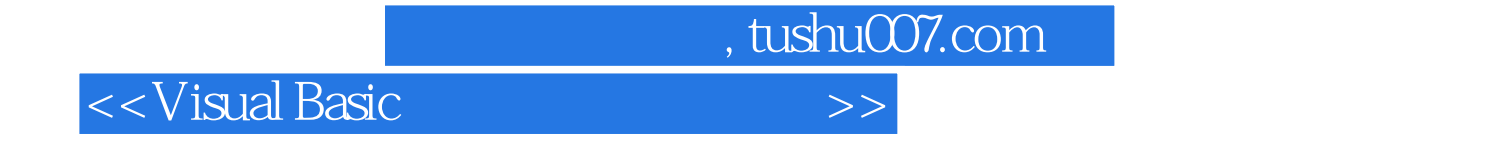

本站所提供下载的PDF图书仅提供预览和简介,请支持正版图书。

更多资源请访问:http://www.tushu007.com